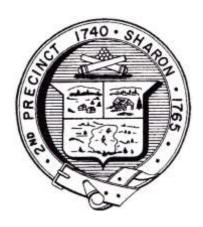

## Town of Sharon Meeting Notice

Town Clerk

POSTED IN ACCORDANCE WITH THE PROVISIONS OF M.G.L. CHAPTER 39 SECTION 23A AS AMENDED.

## Sharon Commission on Disabilities Remote meeting

DATE & TIME: Thursday March 26, 2020, 7:00 PM

In compliance with the Governor's emergency declaration relative to the conduct of public meetings, the Town has arranged to conduct remote meetings using Zoom video/audio conferencing.

1 - When the meeting is about to start, click this link: <a href="https://zoom.us/j/6619331292">https://zoom.us/j/6619331292</a> or navigate to <a href="https://us04web.zoom.us/">https://us04web.zoom.us/</a> in your web browser and **Join The Meeting** using this Meeting ID: **661 933 1292**.

The first time you use Zoom, a desktop client will be installed. Connect with computer audio to use your computer's microphone and/or speakers. You will need to wait until the Host starts the meeting. Once the meeting starts, use the control in the top right corner to choose **Speaker** or **Gallery** view. You might want to pin the host video stream instead of having the video switch between participants as they speak while in Speaker mode.

2 - If you don't have a microphone and anticipate that you may want to speak, you can dial in using any one of these phone numbers and supply the Meeting ID: **661 933 1292**.

1 312 626 6799, 1 929 205 6099, 1 253 215 8782, 1 301 715 8592, 1 346 248 7799. or 1 669 900 6833

No Password/Participant ID is necessary.

If you are unfamiliar with Zoom, here are some helpful links:

Click <u>Joining a Meeting – Zoom Help Center</u> or <a href="https://www.youtube.com/watch?v=vFhAEoCF7jg">https://www.youtube.com/watch?v=vFhAEoCF7jg</a> <a href="https://support.zoom.us/hc/en-us/categories/200101697">https://support.zoom.us/hc/en-us/categories/200101697</a>

## Agenda

- Give donations to local organizations
- Virtual socialization with people with disabilities
- Grocery shopping
- Accessibility during the Coronavirus crisis
- Assist other organizations to help the disabled community
- Next meeting
- Adjournment